# 8. Análisis de datos en ecología (IV): selección de modelos

Ecología Metodológica y Cuantitativa (5C1) Departamento de Ecología e Hidrología

Curso 2008–09

# **´Indice**

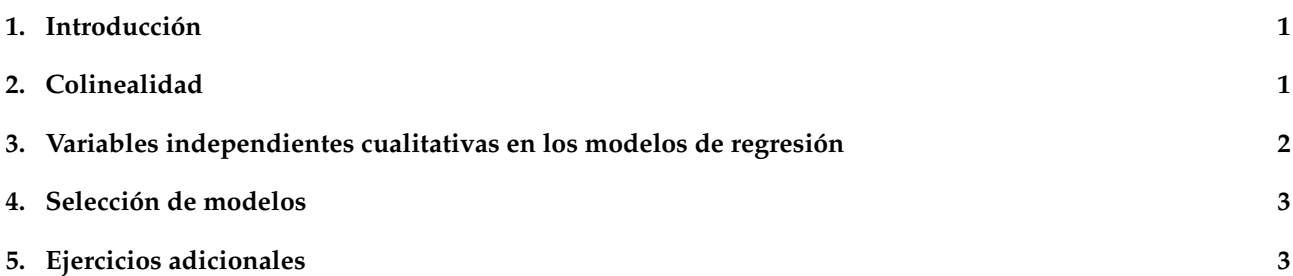

#### <span id="page-0-0"></span>1. Introducción

En esta sesión trataremos los aspectos relacionados con la utilización de técnicas de regresión para realizar modelos algo más complejos que los desarrollados en la práctica anterior. En este caso analizaremos respuestas ecológicas (variables dependientes) considerando más de una variable ambiental (variables independientes). Además, contemplaremos la utilización conjunta de variables ambientales cualitativas y cuantitativas en los modelos. El procedimiento general requiere seleccionar el "mejor modelo" entre los diversos modelos considerados. Aunque en los ejercicios utilizaremos sólo técnicas de regresión discreta o de Poisson, el procedimiento es igualmente aplicable con los otros tipos (lineal y logística).

### <span id="page-0-1"></span>**2. Colinealidad**

El concepto de colinealidad se refiere a la existencia de correlacion entre las variables independientes, lo ´ que puede llevar a problemas en la estimación de los parámetros de regresión. Analizaremos en primer lugar un ejemplo con datos procedentes del muestreo de aves que ya conocemos de la practica anterior. En este caso ´ utilizaremos otro archivo (aves.dat) que contiene la informacion correspondiente a cuatro especies y tres ´ variables ambientales.

Ejercicios. Bloque 1:

- 1. Leer el archivo y examinar las características de la matriz read.table("http://www.um.es/docencia/emc/datos/aves.dat")->aves attach(aves)
- 2. En este primer ejercicio utilizaremos la especie *Loxia curvirostra* (Piquituerto, variable loxcur) para analizar su relaciones con la altitud y la temperatura. Emplearemos la función  $g\text{Im}(t)$  con la opción family=poisson. Observa que la relacion es significativa con ambas variables. ´

summary(glm(loxcur~alt, family=poisson)) summary(glm(loxcur~temp, family=poisson))

Para visualizar gráficamente la relación podemos utilizar las funciones  $plot()$  y points(). No obstante, a diferencia de la práctica anterior, en esta utilizaremos un método más directo, con la sintaxis glm()\$fit:

```
plot(alt, loxcur)
points(alt, glm(loxcur˜alt, family=poisson)$fit, col=2)
plot(temp, loxcur)
points(temp, glm(loxcur˜temp, family=poisson)$fit, col=2)
```
3. Introduce ahora en un mismo modelo las dos variables, utilizando para ello el signo + entre ambas:

summary(qlm(loxcur<sup>~</sup>alt+temp, family=poisson))

La función proporciona ahora, en un único modelo, los coeficientes para alt y temp. ¿Cuáles son las diferencias en la interpretación ecológica de la respuesta?

Comprueba, finalmente, que la correlacion entre altitud y temperatura es muy elevada: ´

cor.test(alt, temp)

### <span id="page-1-0"></span>**3.** Variables independientes cualitativas en los modelos de regresión

Ejercicios. Bloque 2:

Analizaremos en este apartado los datos del Escribano Montesino (*Emberiza cia*, variable embcia), incluidos también en la matriz aves. Vamos a considerar la relación de esta especie con la variable cualitativa "tipo de hábitat" (hab; valor  $1 =$  pinar; valor  $0 =$  matorral).

1. Comprobaremos primero que un modelo de regresion lineal con una variable independiente cualitativa ´ es equivalente a un ANOVA:

```
summary(lm(embcia˜hab))
summary(aov(embcia˜hab))
```
En el caso de utilizar regresiones discretas la equivalencia no se mantiene (ya que el modelo de regresion´ discreta asume una distribución no normal de los errores), pero la interpretación es similar: comparamos la abundancia de Escribanos entre los dos tipos de habitat y concluimos que la abundancia es significati- ´ vamente mayor en el pinar:

```
summary(glm(embcia˜hab, family=poisson))
```
2. Estimaremos ahora los coeficientes de un modelo mas complejo, analizando conjuntamente la respuesta ´ a las variables tipo de habitat y altitud. ´

```
summary(glm(embcia<sup>~</sup>hab+alt, family=poisson))
plot(alt, embcia)
points(alt, glm(embcia˜hab+alt, family=poisson)$fit, col=2)
```
3. Estudiaremos también el significado del concepto de interacción entre variables utilizando la sintaxis: hab\*alt.

```
summary(glm(embcia˜hab*alt, family=poisson))
points(alt, glm(embcia˜hab*alt, family=poisson)$fit, col=3)
```
Dado que el coeficiente de la interaccion no es significativo, la diferencia entre ambos modelos (con y sin ´ interacción) es mínima.

4. Repetir el análisis con la Curruca Cabecinegra (variable sylmel). Interpretar aquí el efecto significativo de la interacción en el modelo.

### <span id="page-2-0"></span>**4.** Selección de modelos

Cuando disponemos de varias variables independientes, el número de posibles modelos de regresión se incrementa notablemente. En estos casos es necesario desarrollar un procedimiento de seleccion de los "mejores" ´ modelos: aquéllos que proporcionan la mayor explicación sobre las variabilidad de las variables dependientes. Empezaremos con el caso del Mito (*Aegithalos caudatus*, variable aegcau, tambien incluida en la matriz aves). ´ Para comparar los modelos utilizaremos el criterio de información de Akaike (AIC), seleccionando aquéllos para los que se obtengan los valores más bajos de este parámetro.

Ejercicios. Bloque 3:

- 1. Realizaremos análisis independientes para cada una de las tres variables ambientales (hab, alt, temp), utilizando regresiones discretas. Probaremos también los modelos cuadráticos en el caso de la altitud y la temperatura. Cabe recordar que en estos casos hay que crear una nueva variable (por ejemplo, alt2<-alt\*alt, o bien utilizar la sintaxis I (alt^2).
- 2. Compararemos los cinco modelos utilizando los valores de AIC. Nos fijaremos tambien en los niveles de ´ significación de los coeficientes.
- 3. A continuación realizaremos nuevos modelos, dejando "fija" la variable (con término cuadrático o no), que en el paso anterior proporcionó el menor valor de AIC, y junto a ella iremos probando, una a una, con el resto de variables.
- 4. De nuevo compararemos los modelos mediante sus valores de AIC y seleccionaremos el de valor mas´ bajo. Repetiremos el procedimiento hasta que no obtengamos una mejora (disminucion) del valor de ´ AIC.
- 5. Finalmente intentaremos perfeccionar el modelo introduciendo los términos de interacción entre las variables ambientales seleccionadas.
- 6. Representar gráficamente el modelo final junto a los datos originales.

#### <span id="page-2-1"></span>**5. Ejercicios adicionales**

- 1. Siguiendo el procedimiento utilizado con el Mito, se propone realizar el mismo ejercicio de seleccion de ´ modelos con las otras especies de aves que aparecen en el archivo aves.dat: el Escribano Montesino (*Emberiza cia*, variable embcia), el Piquituerto (*Loxia curvirostra* variable loxcur) y la Curruca Cabecinegra (*Sylvia melanocephala* variable sylmel).
- 2. Utilizando el archivo territorios.dat, analizar la influencia de la altitud y la orientación en la ocupación de territorios y la productividad de la Águilas Calzadas. Utilizar regresiones logísticas para la ocupación (unos y ceros) y regresiones discretas para la productividad (número de pollos). Seguir en cada caso el mismo procedimiento que el utilizado con el Mito.